### **Radek Mendlík (eshop.pocitacerm.cz)** 05.07.24 6:20:46

info@pocitacerm.cz +420 777 565 631

# MIKROTIK CLOUD CORE ROUTER CCR2116-12G-4S+

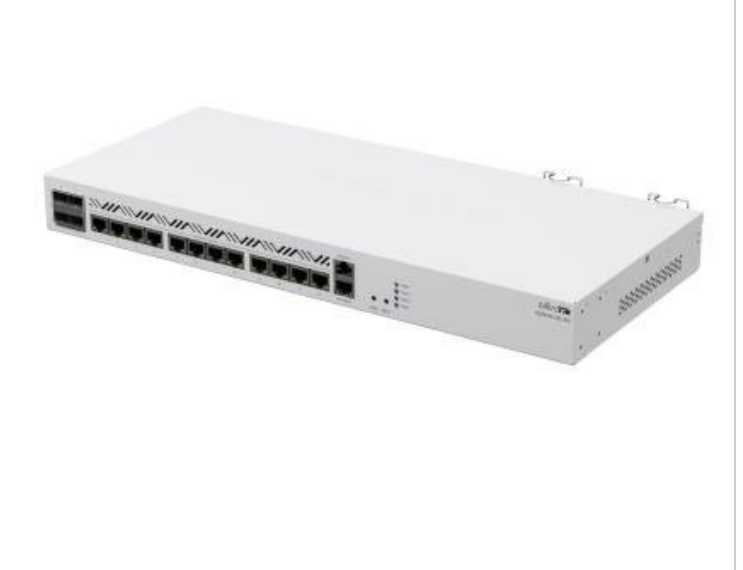

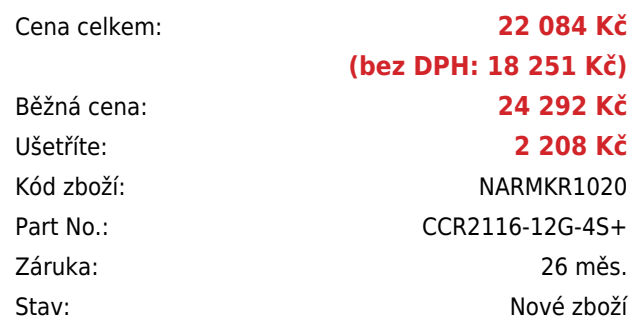

## **Popis**

#### **MikroTik Cloud Core Router CCR2116-12G-4S+**

Cloud Core Router MikroTik se **16 GB paměti RAM** a bezkonkurenčním výkonem, který poskytuje **16jádrový 64bitový ARM procesor AL73400** na frekvenci **2,0 GHz**. Router má **třináct GbE portů a čtyři 10G SFP+** sloty. K dispozici je volný **M.2 PCIe slot**, který podporuje SSD disk o kapacitě až 8 TB. Další předností je duální redundantní napájení pro bezproblémový a stabilní provoz.

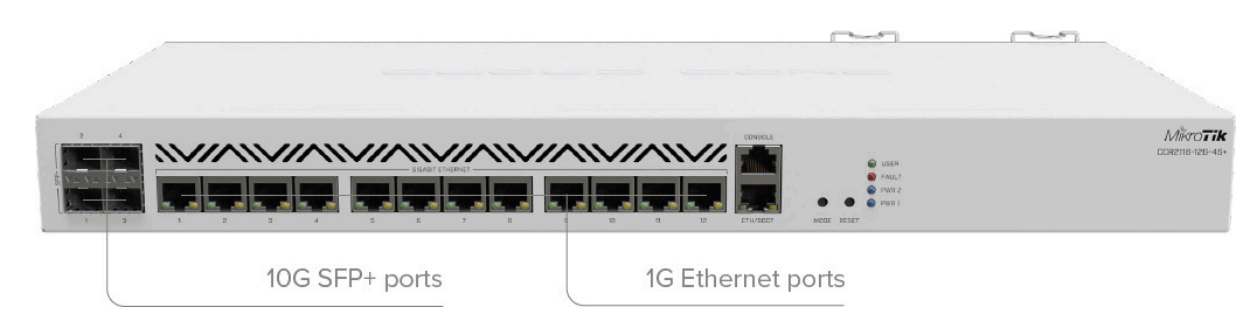

MikroTik Cloud Core Router CCR2116-12G-4S+ je **o 150 % výkonnější než model CCR1036-12G-4S-EM!**

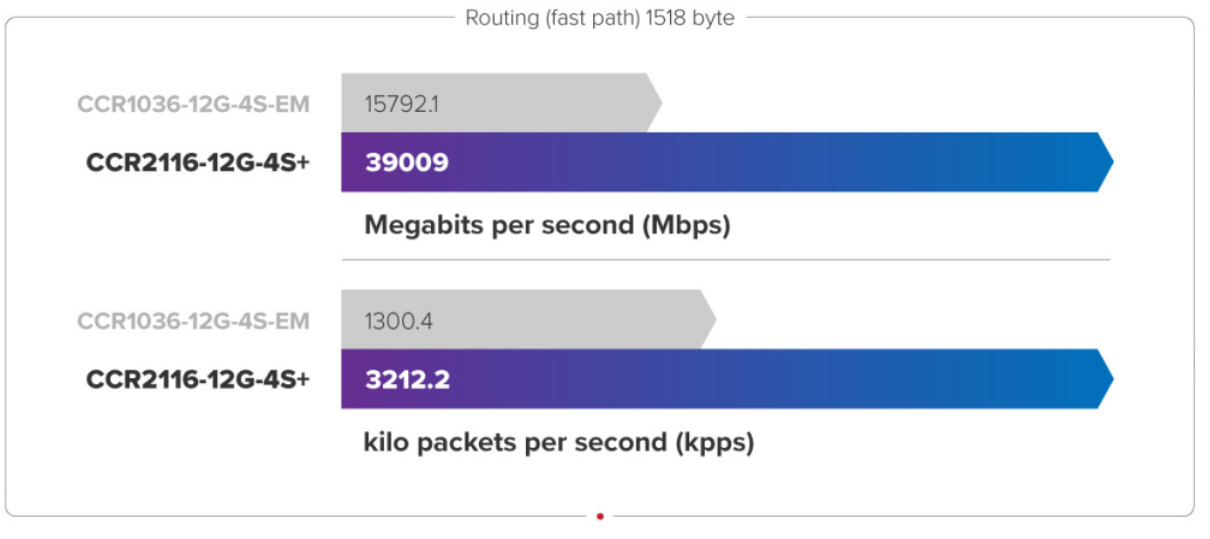

Balení obsahuje: Cloud Core Router CCR2116-12G-4S+ určený pro montáž do racku (1U), dva napájecí kabely a rackmount kit.

#### **Informace k systému RouterOS MikroTik**

- Začínáte-li s RouterOS MikroTik nebo potřebujete-li **poradit se složitějším nastavením,** můžete **využít naší [podpory](http://www.i4wifi.cz/_d1308.html)**.
- Jak RouterBoard nastavit a spravovat se dozvíte na našich **[školeních](http://skoleni.i4wifi.cz)**.
- Rady k nastavení a často kladené otázky lze najít v sekci **[Technická podpora](https://www.i4wifi.cz/cs/technicka-podpora/71-mikrotik)**.
- Všechny RouterBoardy mají stejný systém RouterOS MikroTik.
- Všechny zařízení s RouterOS MikroTik plně **podporují IPv6**, mají **firewall**, **Queues**, **NAT** a s licencí **L4** podporují **CAPsMAN server.**
- MikroTik lze nastavit přes **webové rozhraní**, přes **mobilní aplikaci**, anebo programem winbox, který je ke stažení na mikrotik.com.
- MikroTik má "Quick Set" tedy **možnost rychlého nastavení**. Na výběr je z několika přednastavených profilů.

#### **ZÁKLADNÍ SPECIFIKACE**

**CPU:** AL73400 (2 GHz, ARM 64bit, 16jádrový) **Velikost paměti:** 16 GB DDR4 RAM + 128 MB NAND **Porty:** 13x GbE RJ-45, 4x 10G SFP+, 1x RJ-45 konzolový port **Podpora PoE:** ne **Napájení:** redundantní, 2x interní zdroj AC 100-240 V **Operační systém:** RouterOS (L6) **Rozměry:** 443 x 199 x 44 mm

**Blok diagram:**

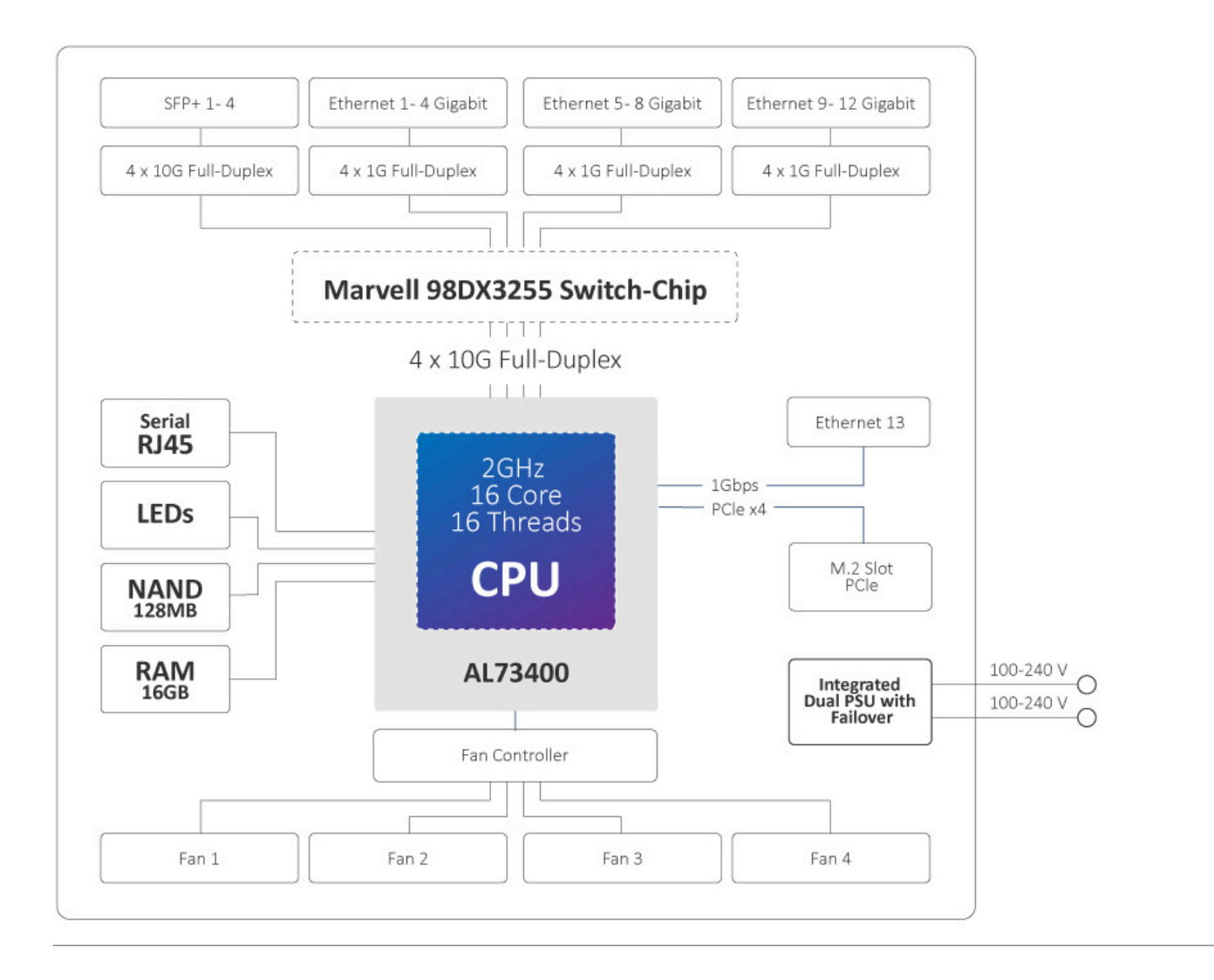

### **Užitečné odkazy:**

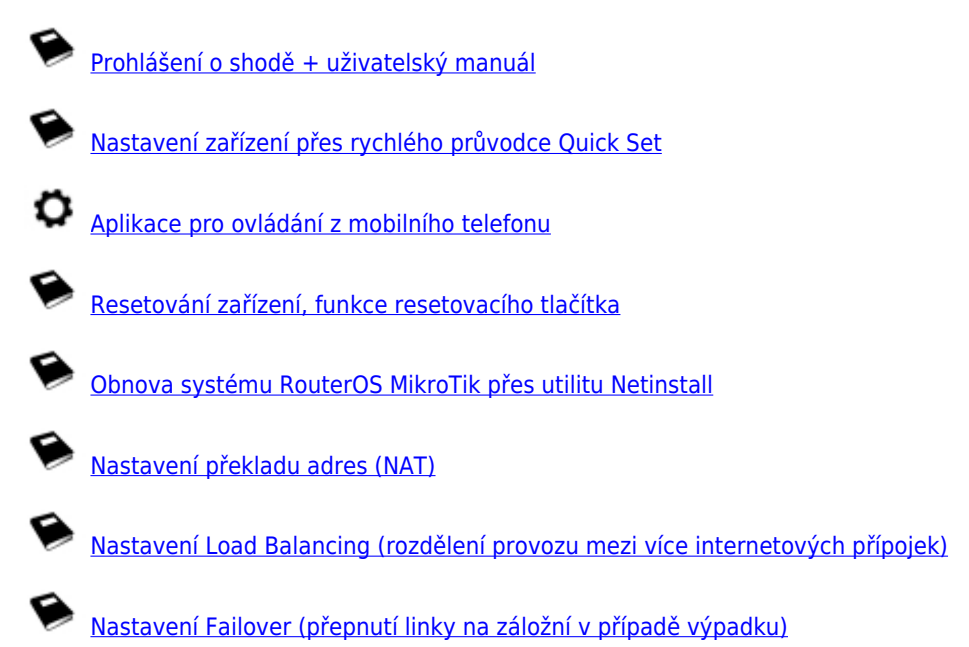